def **name**(**parameters**): *...*

return *expression*

for *name* in range(**start**, **stop + 1**): **statement statement ... statement**

## **Math functions**

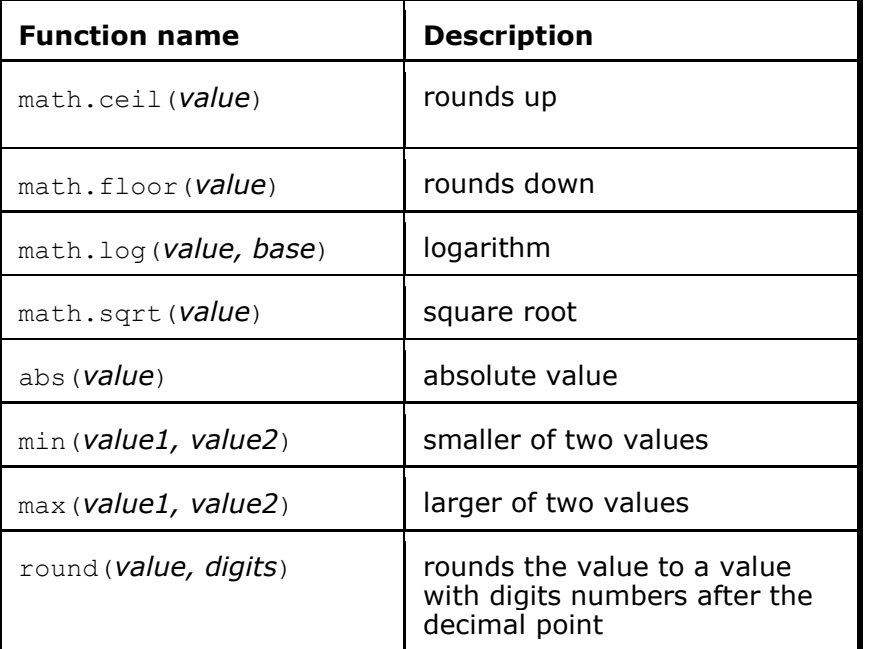

## **String functions**

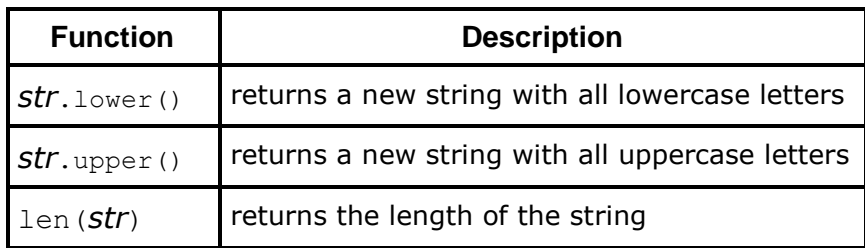

## **List functions**

List assignment**: name**[**index**] = **value**  List creation**: name** = [**value**] \* **length name** = [**value**, **value**, **value**, …, **value]** List length**:** len(**name**)

*statement(s)* **variable** = **type**(input(**prompt**))

if *test*: *statement(s)* elif *test*: *statement(s)* else: *statement(s)*

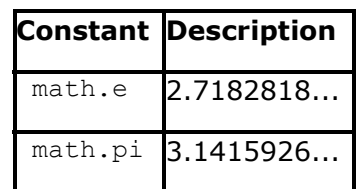

# **Random**

random.randint(min, max)

returns a random number between min and max inclusive

## **File functions**

**fname** = open(**file\_name**) - opens a file

**name** = **fname**.read() – reads all of the text of fname into a string

**name** = **fname**.readlines() – reads the text of fname into a list where each line is its own element

**name** = **str\_name**.split() – splits a string on whitespace

**name** = **str\_name**.strip() – strips all whitespace off the beginning and end of the string